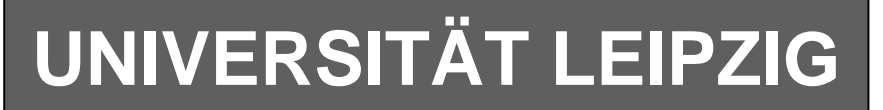

### **Institut für Informatik**

Studentenmitteilung

**2. Semester - SS 2005**

Abt. Technische Informatik *Gerätebeauftragter*  Dr. rer.nat. Hans-Joachim Lieske Tel.: [49]-0341-97 32213 Zimmer: HG 02-37 e-mail: lieske@informatik.uni-leipzig.de www: http:/www.ti-leipzig.de/~lieske/ Sprechstunde: Mi.  $14^{00} - 15^{00}$  (Vorlesungszeit)

# **Aufgaben zu Übung Grundlagen der Technischen Informatik 2**

#### **5. Aufgabenkomplex - 1. Aufgabe**

#### **Entwurf eines 3-Bit-Zählers**

Entwerfen Sie die Schaltung eines 3-Bit-Zählers mittels eines Moore-Automaten, der die Zahlen 0,2,4,6,8,10,12,14 durchzählt.

Der Übergang vom aktuellen in den Folgezustand soll dabei von 0 bis 7 im Gray-Code erfolgen (z.B 010B zu 110B usw.). Bei 7 soll wieder auf 0 gezählt werden (100B zu 000B).

Es sind D-Flip-Flop und T-Flip-Flop zu verwenden.

Eine Eingangsvariable E soll folgendes Schaltverhalten erzeugen:

- E=0 : vorwärts zählen
- E=1 : rückwärts zählen

Eine Ausgangsvariable A=1 soll anzeigen, wenn es sich bei Q um eine durch 4 teilbare Zahl handelt. Eine weitere Ausgangsvariable ZF=1 (Zero-Flag) soll anzeigen, dass der Ausgangswert Q=0 ist. Die Ausgänge sind  $Q=(Q_3, Q_2, Q_1, Q_0)$ 

Bei jedem Taktimpuls soll der Zähler um einen Wert weiterschalten.

Der Anfangszustand sei:  $z=(z_2, z_1, z_0)=(0,0,0)$ . Dazu gehört der Wert Q=(Q<sub>3</sub>, Q<sub>2</sub>, Q<sub>1</sub>, Q<sub>0</sub>)=(0,0,0,0).

#### **Aufgaben: Gesamtpunktzahl: 30 Punkte**

- **1.** Bestimmen Sie die Zustände.4 Punkte **2.** Geben Sie das Übergangsdiagramm (Automatengraph) an.4 Punkte
- **3.** Erstellen Sie die Übergangs- und Funktionstabelle für die Realisation mit D-Flip-Flops.

4 Punkte

- **4.** Geben Sie die Ansteuergleichungen und die Ausgangsgleichungen für die Realisation mit D-Flip-Flops an. 4 2 Punkte
- **5.** Zeichnen Sie die entworfene Schaltung für die Realisation mit D-Flip-Flops.3 Punkte
- **6.** Erstellen Sie die Übergangs- und Funktionstabelle für die Realisation mit T-Flip-Flops.

4 Punkte

- **7.** Geben Sie die Ansteuergleichungen und die Ausgangsgleichungen für die Realisation mit T-Flip-Flops an.4 Punkte
- **8.** Zeichnen Sie die entworfene Schaltung für die Realisation mit T-Flip-Flops.3 Punkte

#### **Bemerkungen:**

**Es sind nur Flip-Flops, AND- OR- und NOT-Gatter zu verwenden. Die Gatter können beliebig viele Eingänge haben. Die logischen Gleichungen sind zu minimieren.** 

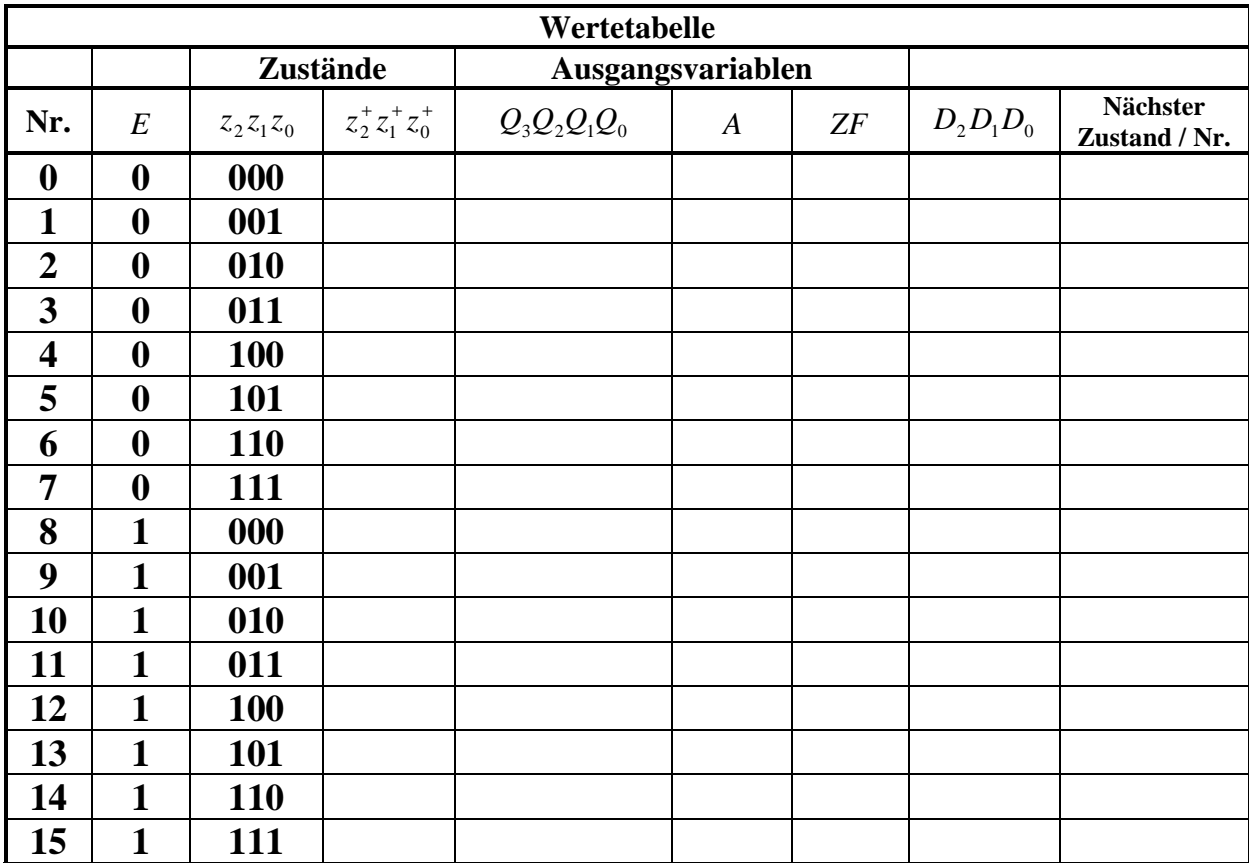

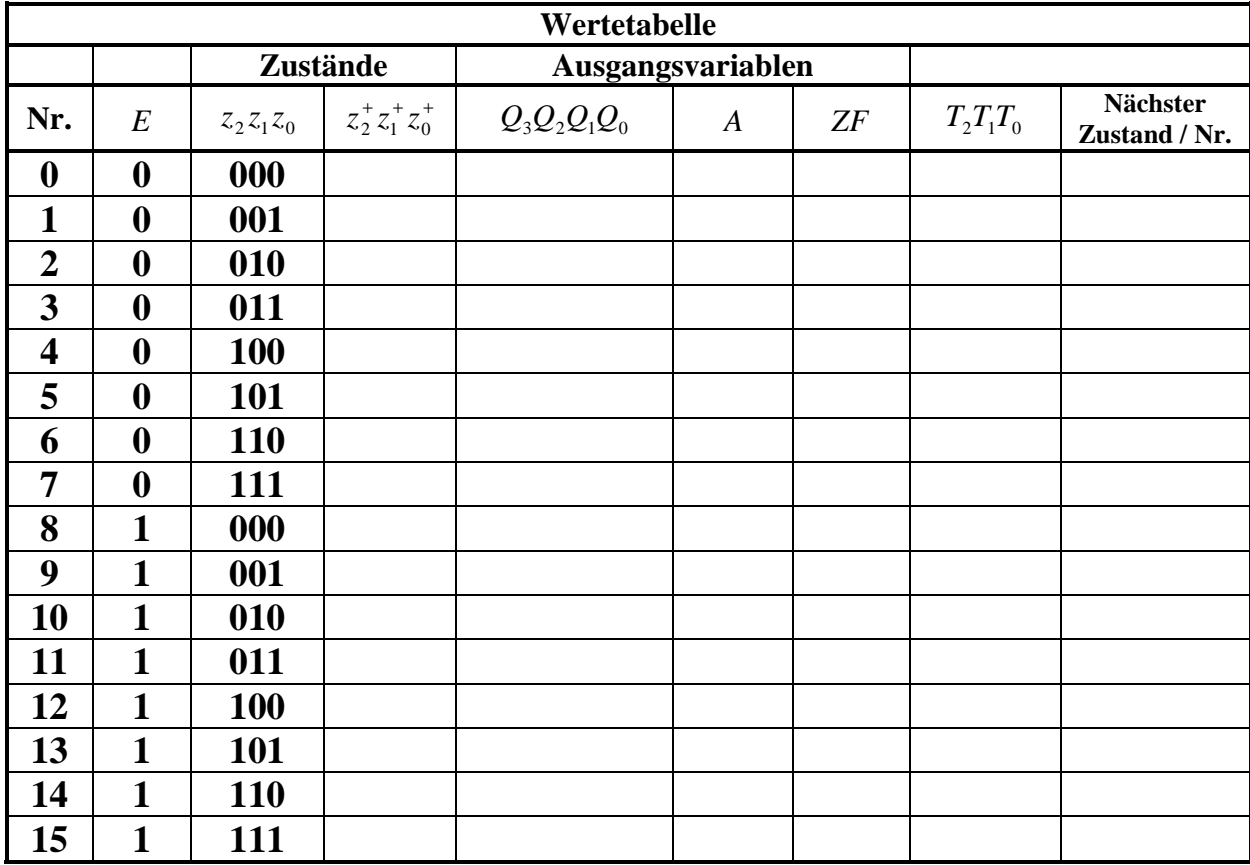

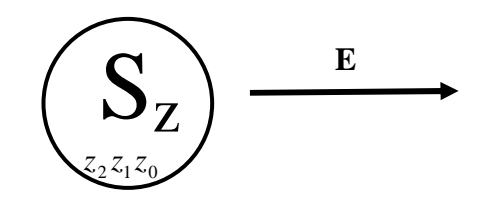

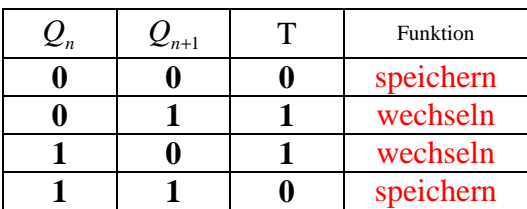

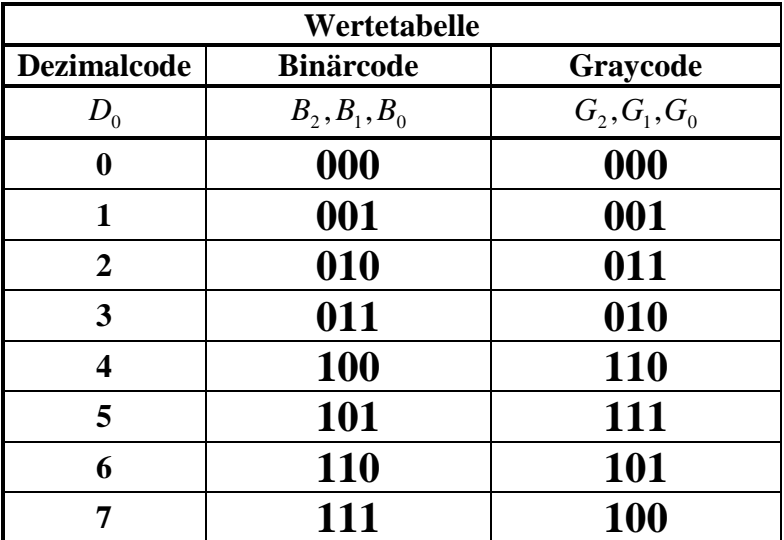

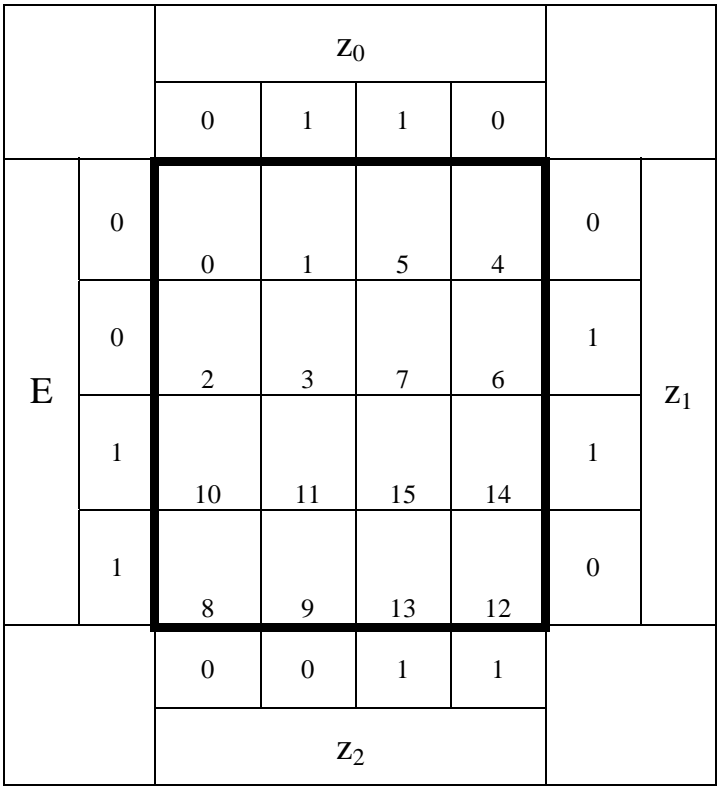

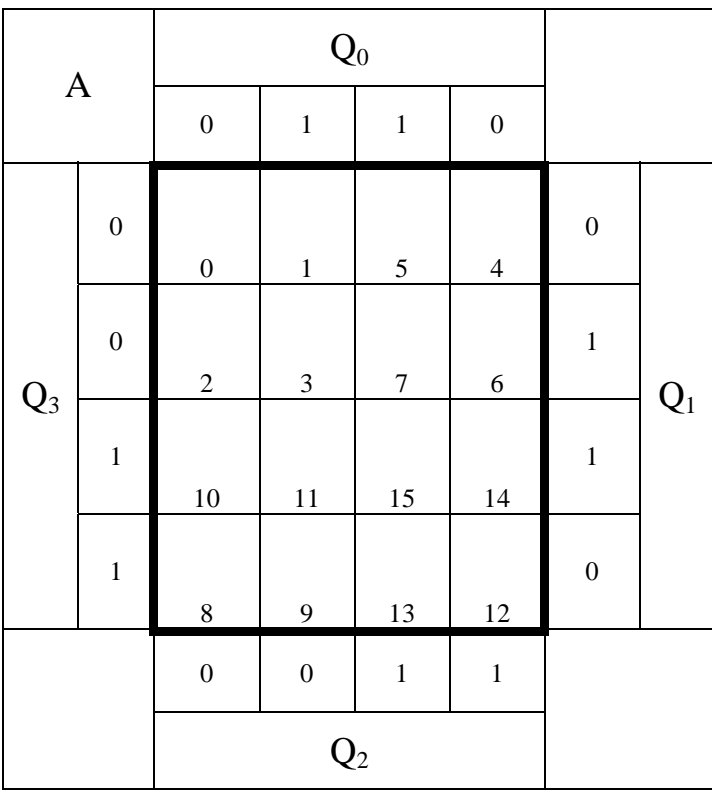

# **Lösung:**

## **5. Aufgabenkomplex - 1. Aufgabe**

### **Entwurf eines 3 Bit Zählers**

- **1.** Bestimmen Sie die Zustände.
- **2.** Geben Sie das Übergangsdiagramm (Automatengraph) an.
- **3.** Erstellen Sie die Übergangs- und Funktionstabelle für die Realisation mit D-Flip-Flops.

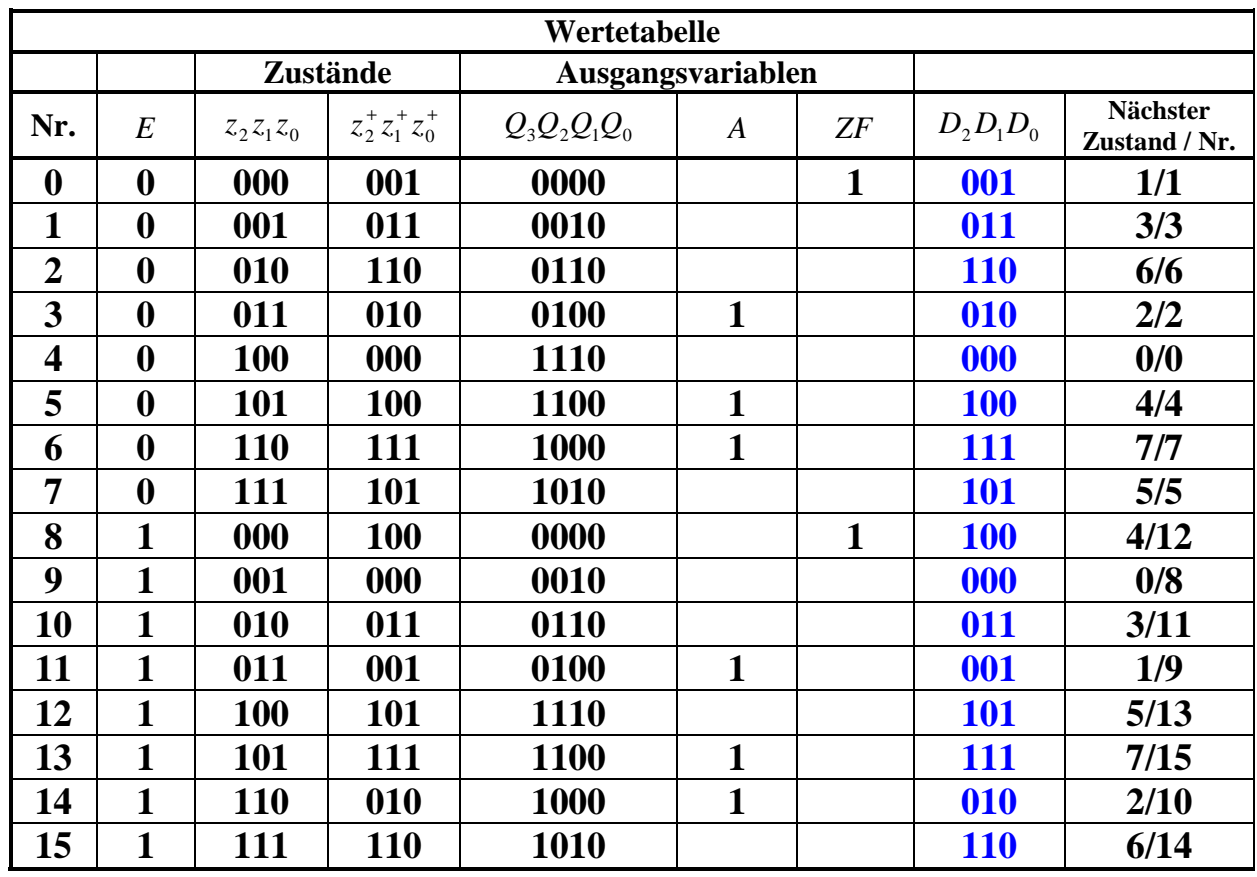

$$
Q = 0
$$
\n
$$
Q = 0
$$
\n
$$
Q = 0
$$
\n
$$
Q = 0
$$
\n
$$
Q = 0
$$
\n
$$
Q = 0
$$
\n
$$
Q = 0
$$
\n
$$
Q = 0
$$
\n
$$
Q = 0
$$
\n
$$
Q = 14
$$
\n
$$
Q = 14
$$
\n
$$
Q = 14
$$
\n
$$
Q = 14
$$
\n
$$
Q = 14
$$
\n
$$
Q = 14
$$
\n
$$
Q = 14
$$
\n
$$
Q = 14
$$
\n
$$
Q = 14
$$
\n
$$
Q = 14
$$
\n
$$
Q = 14
$$
\n
$$
Q = 14
$$
\n
$$
Q = 14
$$
\n
$$
Q = 14
$$
\n
$$
Q = 14
$$
\n
$$
Q = 14
$$
\n
$$
Q = 14
$$
\n
$$
Q = 14
$$
\n
$$
Q = 14
$$
\n
$$
Q = 14
$$
\n
$$
Q = 14
$$
\n
$$
Q = 14
$$
\n
$$
Q = 14
$$
\n
$$
Q = 14
$$
\n
$$
Q = 14
$$
\n
$$
Q = 14
$$
\n
$$
Q = 14
$$
\n
$$
Q = 14
$$
\n
$$
Q = 14
$$
\n
$$
Q = 14
$$
\n
$$
Q = 14
$$
\n
$$
Q = 14
$$
\n
$$
Q = 14
$$
\n
$$
Q = 14
$$
\n
$$
Q = 14
$$
\n
$$
Q = 14
$$
\n
$$
Q = 14
$$
\n
$$
Q = 14
$$
\n
$$
Q = 14
$$
\n
$$
Q = 14
$$
\n
$$
Q = 14
$$
\n
$$
Q = 14
$$
\n
$$
Q =
$$

**4.** Geben Sie die Ansteuergleichungen und die Ausgangsgleichungen für die Realisation mit D-Flip-Flops an.

| $\mathbf{D}_2$ |                  |                  | $\mathbf{Z}_0$   |                |                  |                  |                |
|----------------|------------------|------------------|------------------|----------------|------------------|------------------|----------------|
|                |                  | $\boldsymbol{0}$ | $\,1$            | $\mathbf{1}$   | $\boldsymbol{0}$ |                  |                |
|                | $\boldsymbol{0}$ | $\overline{0}$   | $\,1$            | $\frac{1}{5}$  | $\overline{4}$   | $\boldsymbol{0}$ |                |
| ${\bf E}$      | $\overline{0}$   | $\frac{1}{2}$    | $\mathfrak{Z}$   | $\frac{1}{7}$  | $\frac{1}{6}$    | $\mathbf{1}$     | $\mathbf{Z}_1$ |
|                | $\mathbf{1}$     | $10\,$           | 11               | $\frac{1}{15}$ | 14               | $\mathbf 1$      |                |
|                | $\mathbf 1$      | $\frac{1}{8}$    | 9                | $\frac{1}{13}$ | $\frac{1}{12}$   | $\boldsymbol{0}$ |                |
|                |                  | $\boldsymbol{0}$ | $\boldsymbol{0}$ | $\mathbf 1$    | $\,1$            |                  |                |
|                |                  |                  | $\mathbf{Z}_2$   |                |                  |                  |                |

 $D_2 = z_2 z_0 \vee \overline{E} z_1 \overline{z}_0 \vee E \overline{z}_1 \overline{z}_0$  Kosten = 8

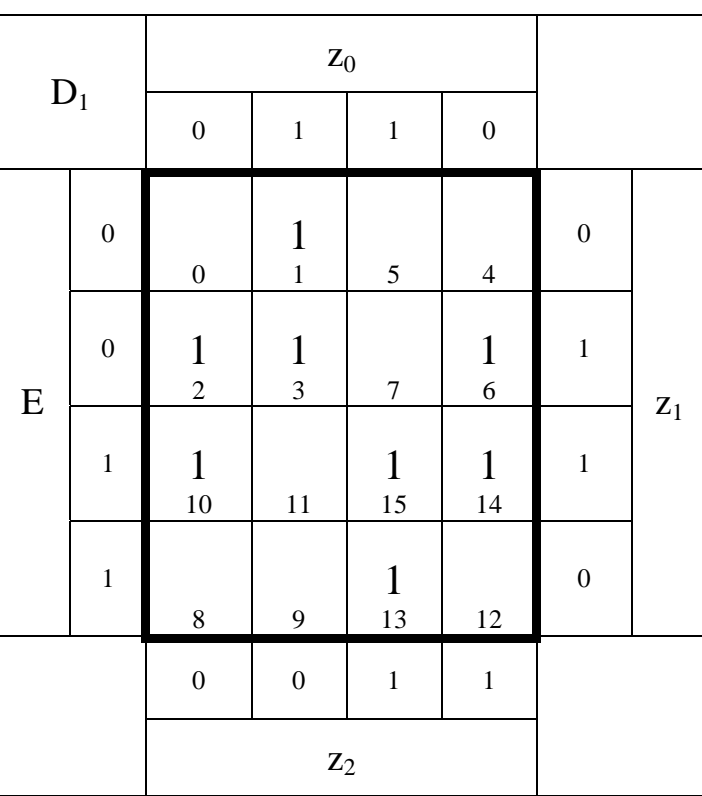

 $D_1 = z_1 \overline{z}_0 \vee \overline{E} \overline{z}_2 z_0 \vee E z_2 z_0$  Kosten = 8

| $\mathbf{D}_0$ |                  |                  | $\mathbf{Z}_0$   |                                        |                    |                  |                |
|----------------|------------------|------------------|------------------|----------------------------------------|--------------------|------------------|----------------|
|                |                  | $\boldsymbol{0}$ | $\,1$            | $\,1$                                  | $\boldsymbol{0}$   |                  |                |
|                | $\overline{0}$   | $\frac{1}{0}$    | $\frac{1}{1}$    | 5                                      | $\overline{4}$     | $\boldsymbol{0}$ |                |
| ${\bf E}$      | $\boldsymbol{0}$ | $\overline{c}$   | $\mathfrak{Z}$   | $\mathbf{1}$<br>$\overline{7}$         | $\frac{1}{6}$      | $\mathbf 1$      | $\mathbf{Z}_1$ |
|                | $\mathbf 1$      | $\frac{1}{10}$   | $\frac{1}{11}$   | $15\,$                                 | 14                 | $\mathbf 1$      |                |
|                | $\mathbf 1$      | $8\,$            | 9                | $\begin{array}{c} 1 \\ 13 \end{array}$ | $\mathbf{1}$<br>12 | $\boldsymbol{0}$ |                |
|                |                  | $\boldsymbol{0}$ | $\boldsymbol{0}$ | $\,1$                                  | $\,1$              |                  |                |
|                |                  |                  | $\mathbf{Z}_2$   |                                        |                    |                  |                |

 $D_0 = \overline{E} \overline{z}_2 \overline{z}_1 \vee \overline{E} z_2 z_1 \vee E \overline{z}_2 z_1 \vee E z_2 \overline{z}_1$  Kosten = 12

**Die logischen Gleichungen für Q, A und ZF sind für die Realisierung mit D-FF als auch mit T-FF gleich.** 

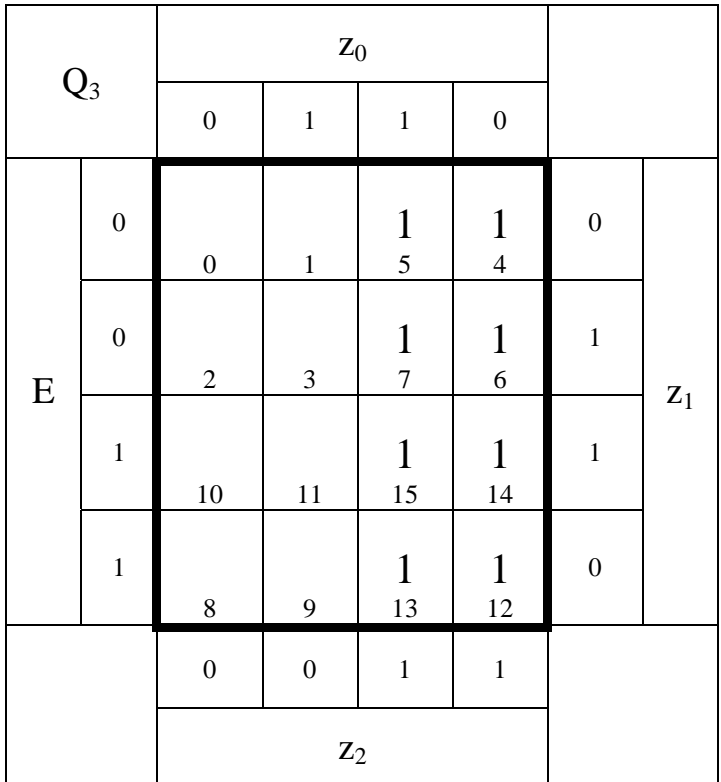

$$
Q_3 = z_2
$$

 $Kosten = 1$ 

| $\mathbf{Q}_2$ |                  |                        | $\mathbf{Z}_0$    |                                  |                   |                  |                |
|----------------|------------------|------------------------|-------------------|----------------------------------|-------------------|------------------|----------------|
|                |                  | $\boldsymbol{0}$       | $\,1$             | $\,1$                            | $\boldsymbol{0}$  |                  |                |
|                | $\boldsymbol{0}$ | $\boldsymbol{0}$       | $\,1$             | $\frac{1}{5}$                    | $\frac{1}{4}$     | $\boldsymbol{0}$ |                |
| E              | $\overline{0}$   | $\frac{1}{2}$          | $\frac{1}{3}$     | $\begin{array}{c} 7 \end{array}$ | $\sqrt{6}$        | $\mathbf{1}$     |                |
|                | $\mathbf{1}$     | $\mathbf{1}$<br>$10\,$ | $\mathbf 1$<br>11 | $15\,$                           | 14                | $\mathbf{1}$     | $\mathbf{Z}_1$ |
|                | $\mathbf 1$      | $\,8$                  | $\overline{9}$    | $\mathbf{1}$<br>13               | $\mathbf 1$<br>12 | $\boldsymbol{0}$ |                |
|                |                  | $\boldsymbol{0}$       | $\boldsymbol{0}$  | $\mathbf 1$                      | $\,1$             |                  |                |
|                |                  |                        | $\mathbf{Z}_2$    |                                  |                   |                  |                |

 $Q_2 = \overline{z}_2 z_1 \vee z_2 \overline{z}_1$  Kosten = 4

| $\mathbf{Q}_1$ |                  |                   |                                |                |                   |                  |                |
|----------------|------------------|-------------------|--------------------------------|----------------|-------------------|------------------|----------------|
|                |                  | $\boldsymbol{0}$  | $\,1$                          | $\,1$          | $\boldsymbol{0}$  |                  |                |
| ${\bf E}$      | $\boldsymbol{0}$ | $\overline{0}$    | $\mathbf{1}$<br>$\mathbf{1}$   | 5              | $\frac{1}{4}$     | $\overline{0}$   |                |
|                | $\boldsymbol{0}$ | $\frac{1}{2}$     | $\mathfrak{Z}$                 | $\frac{1}{7}$  | $\sqrt{6}$        | $\mathbf 1$      | $\mathbf{z}_1$ |
|                | $\mathbf 1$      | $\mathbf 1$<br>10 | 11                             | $\frac{1}{15}$ | 14                | $\mathbf{1}$     |                |
|                | $\mathbf{1}$     | $\,8$             | $\mathbf{1}$<br>$\overline{9}$ | 13             | $\mathbf 1$<br>12 | $\boldsymbol{0}$ |                |
|                |                  | $\overline{0}$    | $\boldsymbol{0}$               | $\,1$          | $\,1$             |                  |                |
|                |                  |                   | $\mathbf{Z}_2$                 |                |                   |                  |                |

 $Q_1 = \bar{z}_2 \bar{z}_1 z_0 \vee \bar{z}_2 z_1 \bar{z}_0 \vee z_2 \bar{z}_1 \bar{z}_0 \vee z_2 z_1 z_0$  Kosten = 12

| $\mathbf{Q}_0$ |                  |                                      |                                       |                                       |                                       |                  |                |
|----------------|------------------|--------------------------------------|---------------------------------------|---------------------------------------|---------------------------------------|------------------|----------------|
|                |                  | $\boldsymbol{0}$                     | $\,1$                                 | $\,$ 1 $\,$                           | $\boldsymbol{0}$                      |                  |                |
|                | $\boldsymbol{0}$ | $\begin{matrix} 0 \\ 0 \end{matrix}$ | $\begin{matrix} 0 \\ 1 \end{matrix}$  | $\begin{array}{c} 0 \\ 5 \end{array}$ | $\begin{array}{c} 0 \\ 4 \end{array}$ | $\boldsymbol{0}$ |                |
| ${\bf E}$      | $\overline{0}$   | $\frac{0}{2}$                        | $\begin{array}{c} 0 \\ 3 \end{array}$ | $\frac{0}{7}$                         | $\begin{array}{c} 0 \\ 6 \end{array}$ | $\mathbf{1}$     | $\mathbf{Z}_1$ |
|                | $\mathbf{1}$     | $\boldsymbol{0}$<br>$10\,$           | $\boldsymbol{0}$<br>11                | $\boldsymbol{0}$<br>15                | $\boldsymbol{0}$<br>14                | $\mathbf{1}$     |                |
|                | $\mathbf{1}$     | $\frac{0}{8}$                        | $\frac{0}{9}$                         | $\boldsymbol{0}$<br>13                | $\boldsymbol{0}$<br>12                | $\boldsymbol{0}$ |                |
|                |                  | $\boldsymbol{0}$                     | $\boldsymbol{0}$                      | $\mathbf{1}$                          | $\mathbf 1$                           |                  |                |
|                |                  |                                      | $z_2$                                 |                                       |                                       |                  |                |

$$
Q_{0}=0
$$

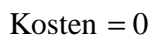

| $\mathbf{A}$ |                  |                  | $\mathbf{Q}_0$   |                                  |                  |                  |       |
|--------------|------------------|------------------|------------------|----------------------------------|------------------|------------------|-------|
|              |                  | $\boldsymbol{0}$ | $\,1$            | $\mathbf{1}$                     | $\boldsymbol{0}$ |                  |       |
| $Q_3$        | $\overline{0}$   | $\boldsymbol{0}$ | $\mathbf 1$      | 5                                | $\frac{1}{4}$    | $\overline{0}$   |       |
|              | $\boldsymbol{0}$ | $\sqrt{2}$       | $\overline{3}$   | $\begin{array}{c} 7 \end{array}$ | $\sqrt{6}$       | $\mathbf{1}$     | $Q_1$ |
|              | $\mathbf{1}$     | 10               | 11               | 15                               | 14               | $\mathbf{1}$     |       |
|              | $\mathbf 1$      | $\frac{1}{8}$    | $\mathbf{9}$     | 13                               | $\frac{1}{12}$   | $\boldsymbol{0}$ |       |
|              |                  | $\boldsymbol{0}$ | $\boldsymbol{0}$ | $\,1$                            | $\,1$            |                  |       |
|              |                  |                  | $\mathbf{Q}_2$   |                                  |                  |                  |       |

 $A = Q_2 \overline{Q_1 Q_0} \vee \overline{Q_3 Q_1 Q_0}$  Kosten = 6

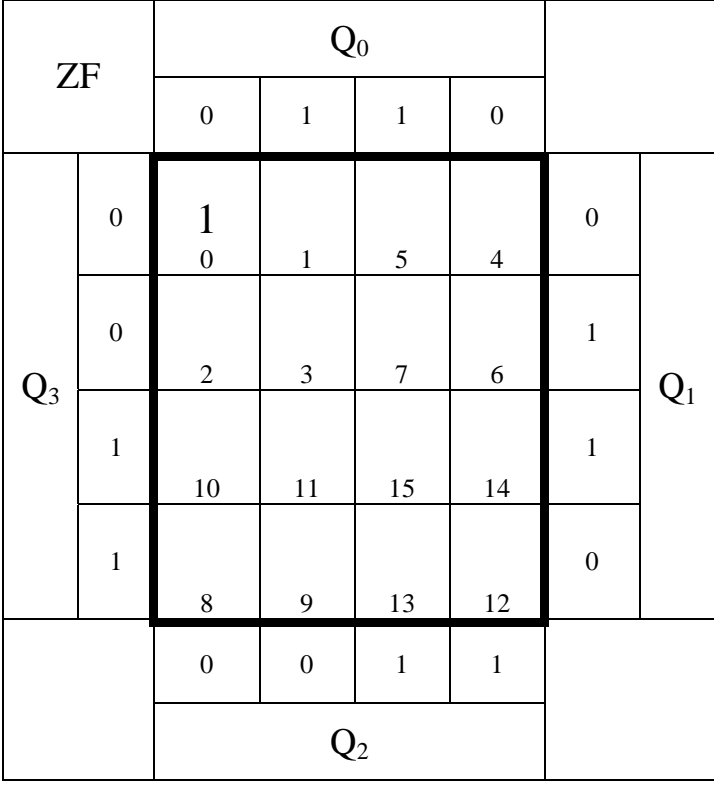

$$
ZF = \overline{Q}_3 \overline{Q}_2 \overline{Q}_1 \overline{Q}_0
$$
 Kosten = 4

$$
Kosten = 4
$$

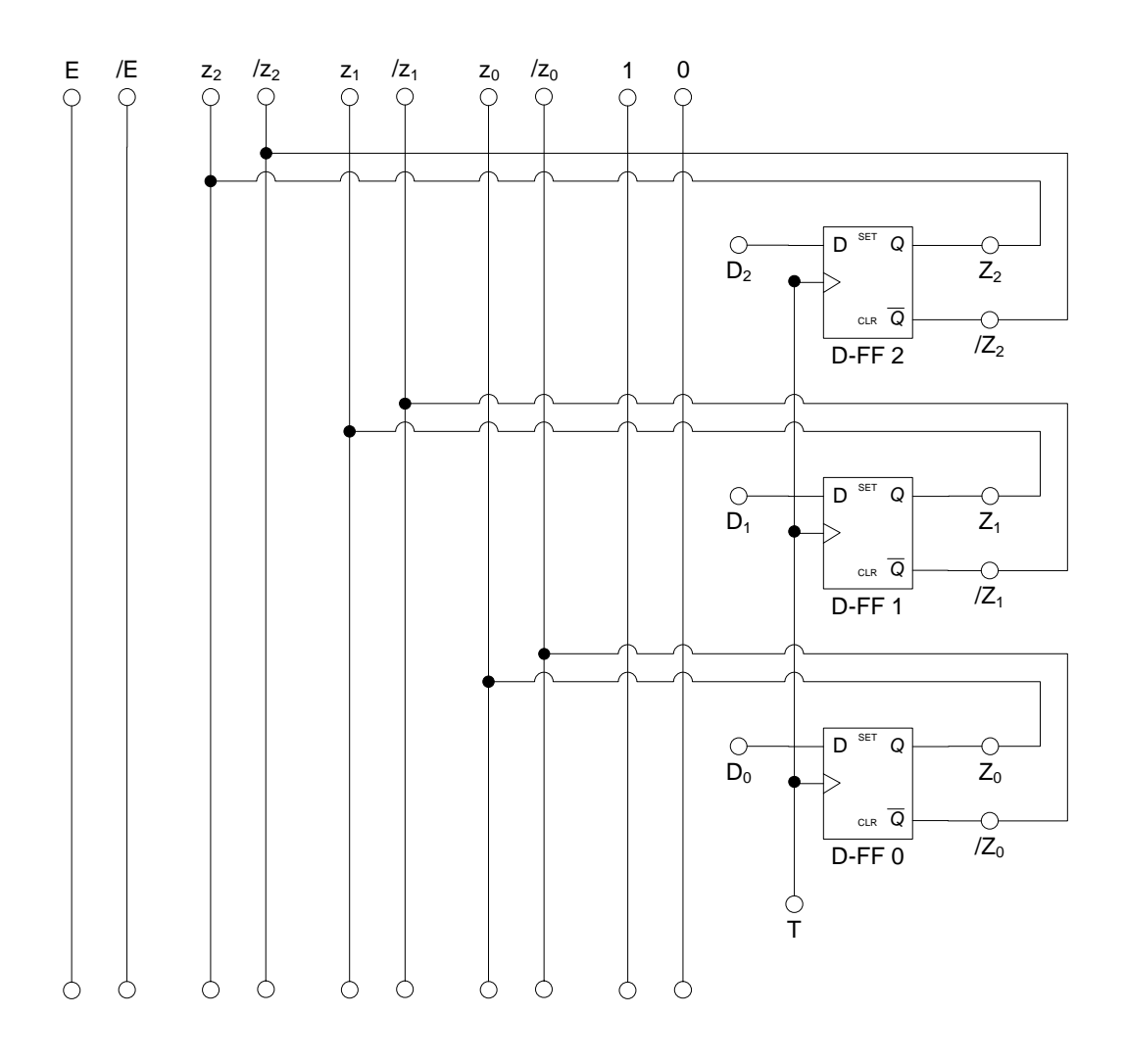

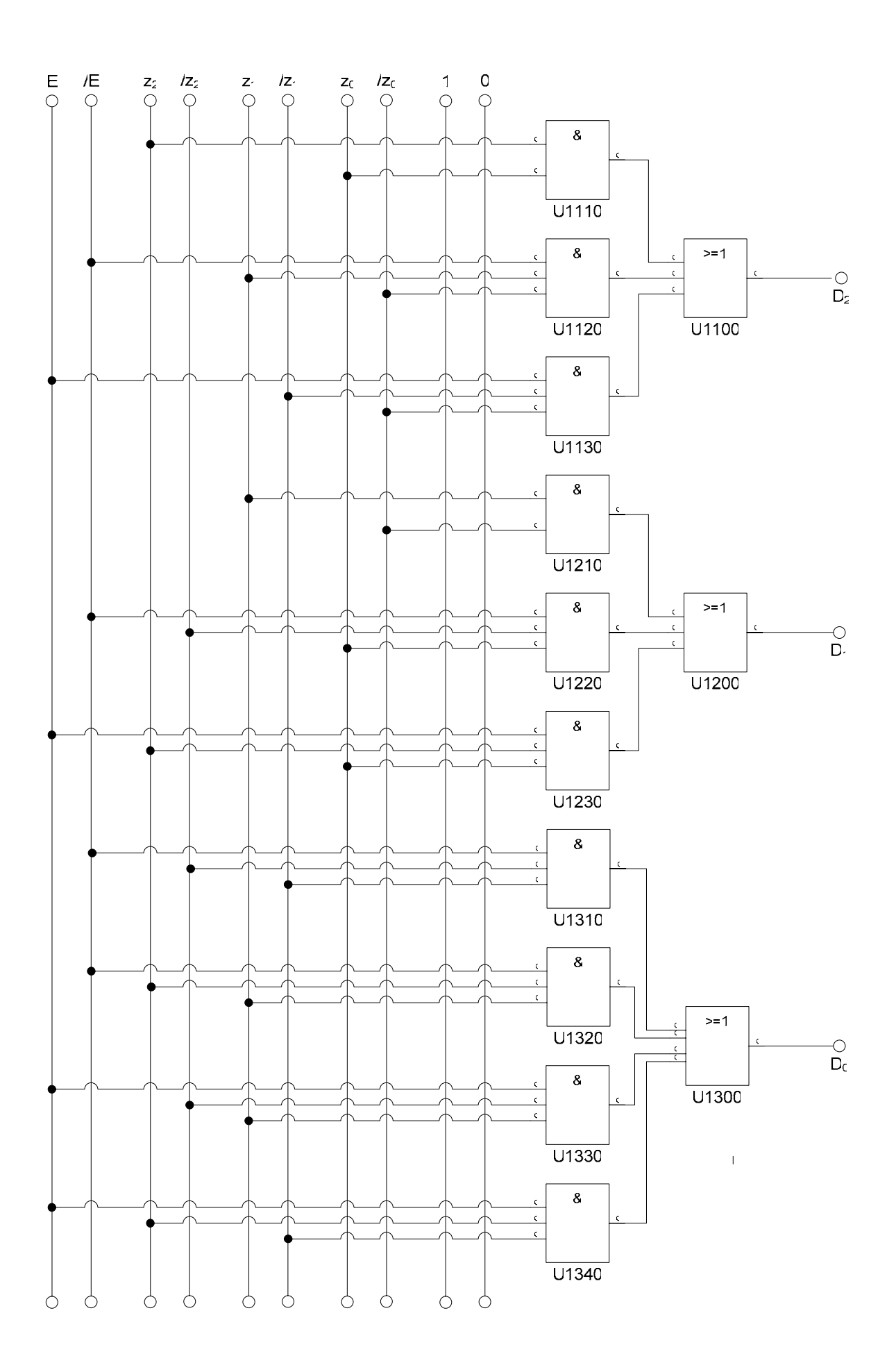

**Die logischen Gleichungen für Q, A und ZF sind für die Realisierung mit D-FF als auch mit T-FF gleich.** 

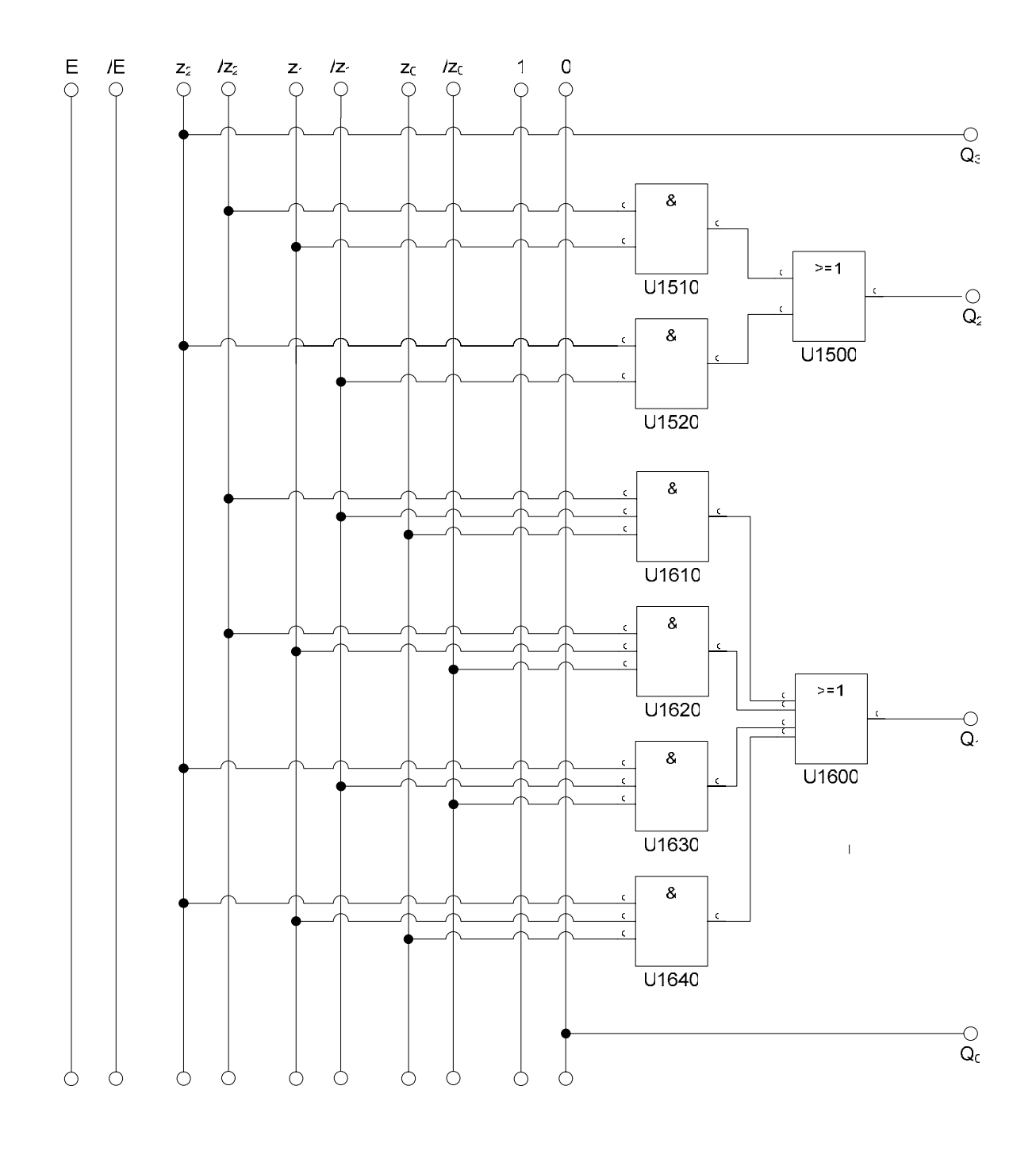

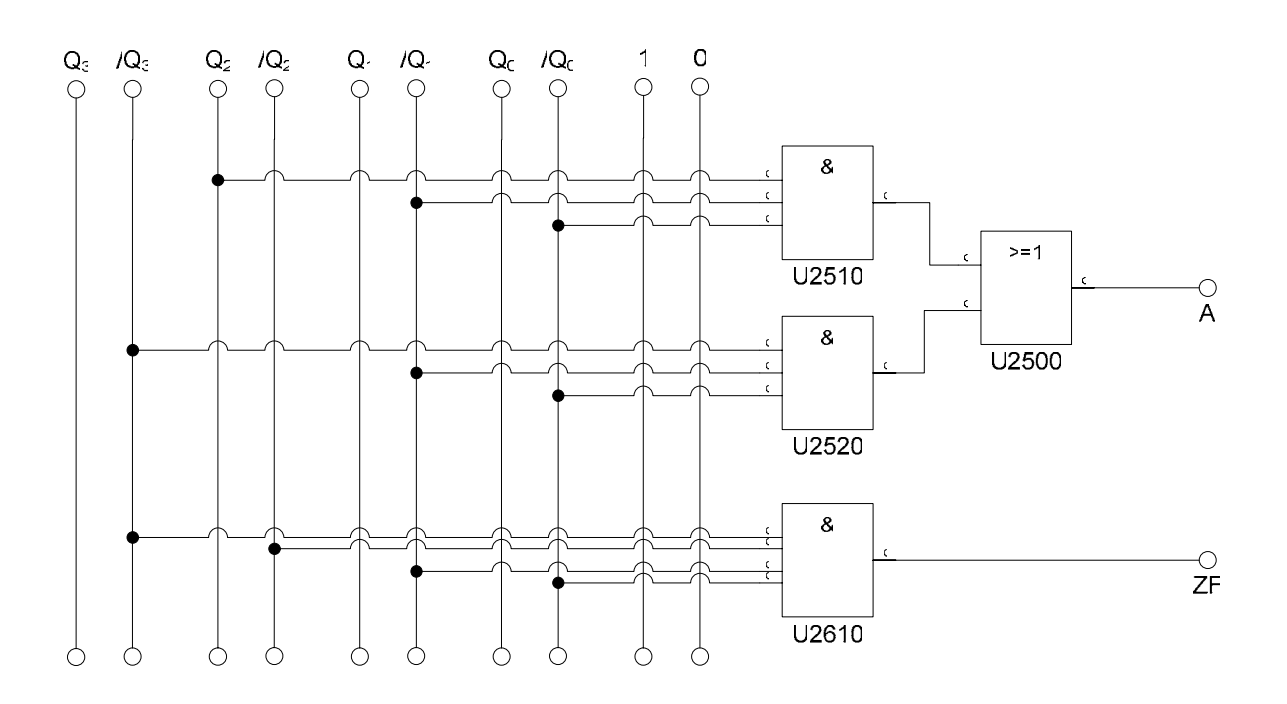

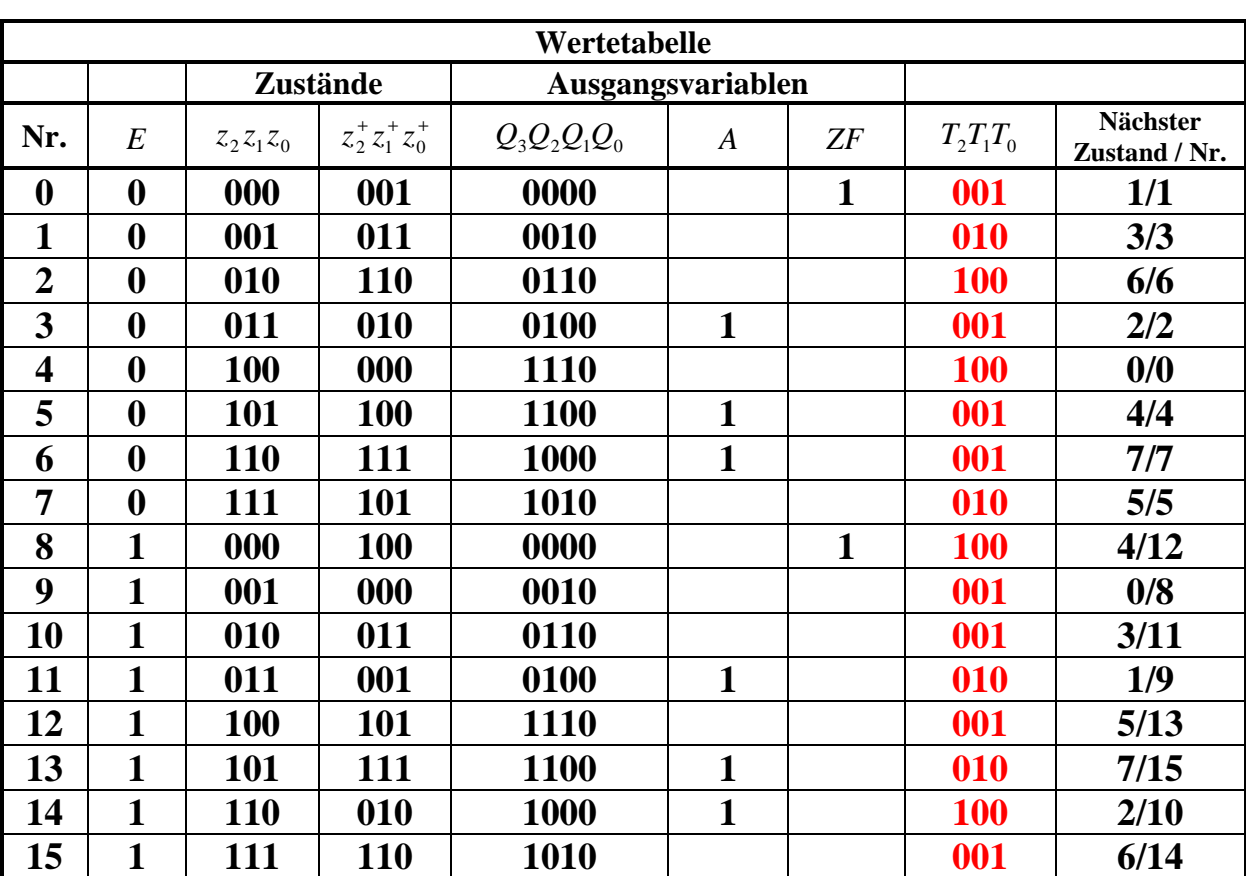

**6.** Erstellen Sie die Übergangs- und Funktionstabelle für die Realisation mit T-Flip-Flops.

**7.** Geben Sie die Ansteuergleichungen und die Ausgangsgleichungen für die Realisation mit T-Flip-Flops an.

| $\rm T_2$ |                  |                  | $\mathbf{Z}_0$   |                |                                        |                  |                |
|-----------|------------------|------------------|------------------|----------------|----------------------------------------|------------------|----------------|
|           |                  | $\boldsymbol{0}$ | $\,1$            | $\,1$          | $\boldsymbol{0}$                       |                  |                |
|           | $\boldsymbol{0}$ | $\boldsymbol{0}$ | $\,1$            | 5              | $\frac{1}{4}$                          | $\boldsymbol{0}$ |                |
| ${\bf E}$ | $\overline{0}$   | $\frac{1}{2}$    | $\mathfrak{Z}$   | $\overline{7}$ | $\overline{6}$                         | $\mathbf 1$      | $\mathbf{Z}_1$ |
|           | $\mathbf 1$      | $10\,$           | 11               | 15             | $\begin{array}{c} 1 \\ 14 \end{array}$ | $\mathbf{1}$     |                |
|           | $\mathbf 1$      | $\frac{1}{8}$    | 9                | 13             | 12                                     | $\boldsymbol{0}$ |                |
|           |                  | $\boldsymbol{0}$ | $\boldsymbol{0}$ | $\mathbf{1}$   | $\,1$                                  |                  |                |
|           |                  |                  | $\mathbf{Z}_2$   |                |                                        |                  |                |

 $T_2 = \overline{E} \overline{z}_2 z_1 \overline{z}_0 \vee \overline{E} z_2 \overline{z}_1 \overline{z}_0 \vee E \overline{z}_2 \overline{z}_1 \overline{z}_0 \vee E z_2 z_1 \overline{z}_0$  **Fi** 

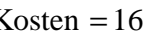

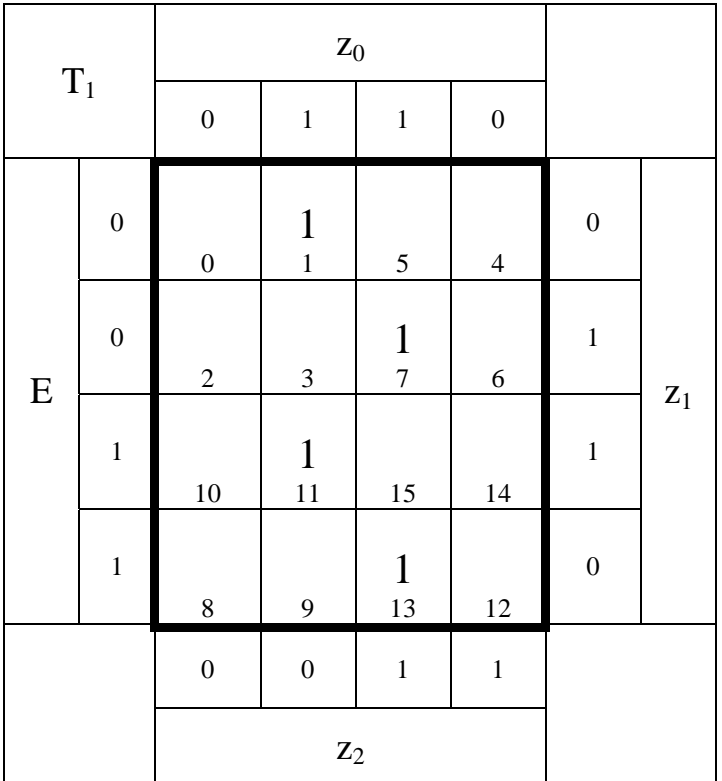

 $T_1 = \sqrt{E} \overline{z}_2 \overline{z}_1 z_0 \sqrt{E} z_2 z_1 z_0 \sqrt{E} \overline{z}_2 z_1 z_0 \sqrt{E} z_2 \overline{z}_1 z_0$  Kosten = 16

| $\rm T_0$ |                |                                | $\mathbf{Z}_0$   |                |                  |                  |                |
|-----------|----------------|--------------------------------|------------------|----------------|------------------|------------------|----------------|
|           |                | $\boldsymbol{0}$               | $\,1$            | $\,1$          | $\boldsymbol{0}$ |                  |                |
|           | $\overline{0}$ | $\mathbf{1}$<br>$\overline{0}$ | $\,1$            | $\frac{1}{5}$  | $\overline{4}$   | $\overline{0}$   |                |
| ${\bf E}$ | $\overline{0}$ | $\sqrt{2}$                     | $\frac{1}{3}$    | $\overline{7}$ | $\frac{1}{6}$    | $\mathbf{1}$     | $\mathbf{Z}_1$ |
|           | $\mathbf{1}$   | $\frac{1}{10}$                 | 11               | $\frac{1}{15}$ | 14               | $\mathbf{1}$     |                |
|           | $\mathbf 1$    | $\,8$                          | $\frac{1}{9}$    | 13             | $\frac{1}{12}$   | $\boldsymbol{0}$ |                |
|           |                | $\boldsymbol{0}$               | $\boldsymbol{0}$ | $\mathbf 1$    | $\,1$            |                  |                |
|           |                |                                | $\mathbf{Z}_2$   |                |                  |                  |                |

 $T_0 = \overline{E} \overline{z}_2 \overline{z}_1 \overline{z}_0 \vee \overline{E} \overline{z}_2 z_1 z_0 \vee \overline{E} z_2 \overline{z}_1 z_0 \vee \overline{E} z_2 z_1 \overline{z}_0 \vee E \overline{z}_2 \overline{z}_1 z_0 \vee E \overline{z}_2 z_1 \overline{z}_0 \vee E z_2 \overline{z}_1 \overline{z}_0 \vee E z_2 z_1 z_0$  Kosten = 32

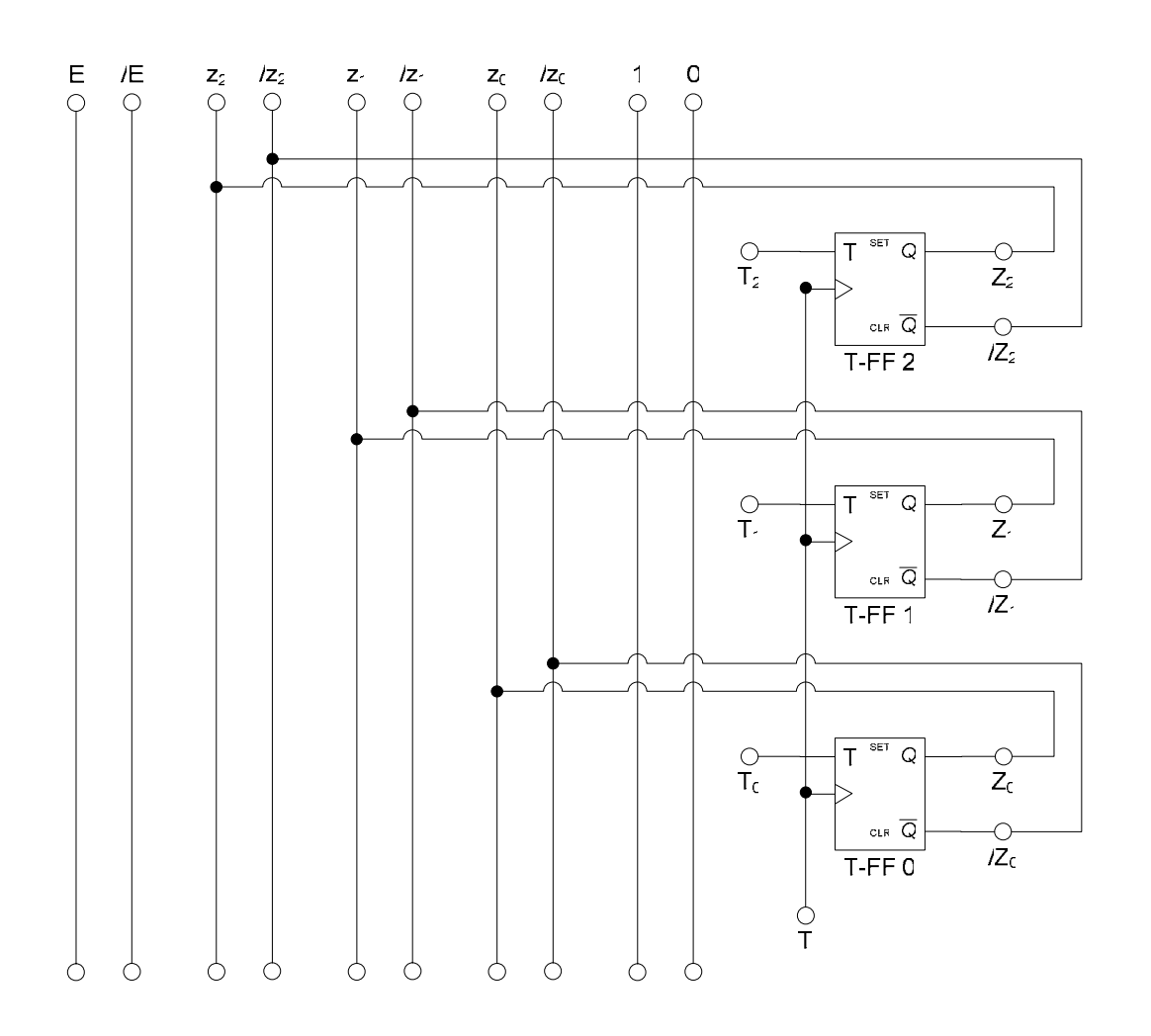

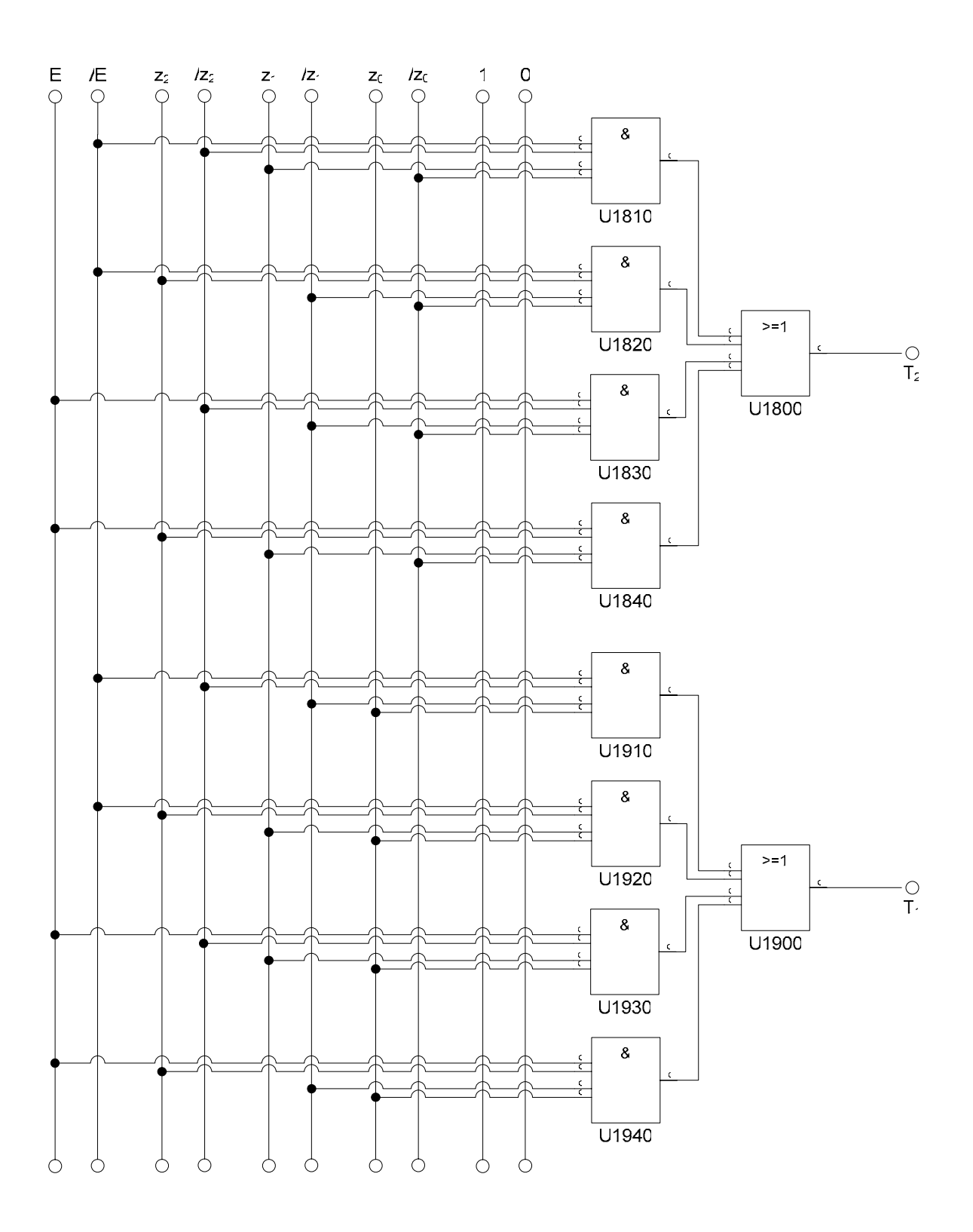

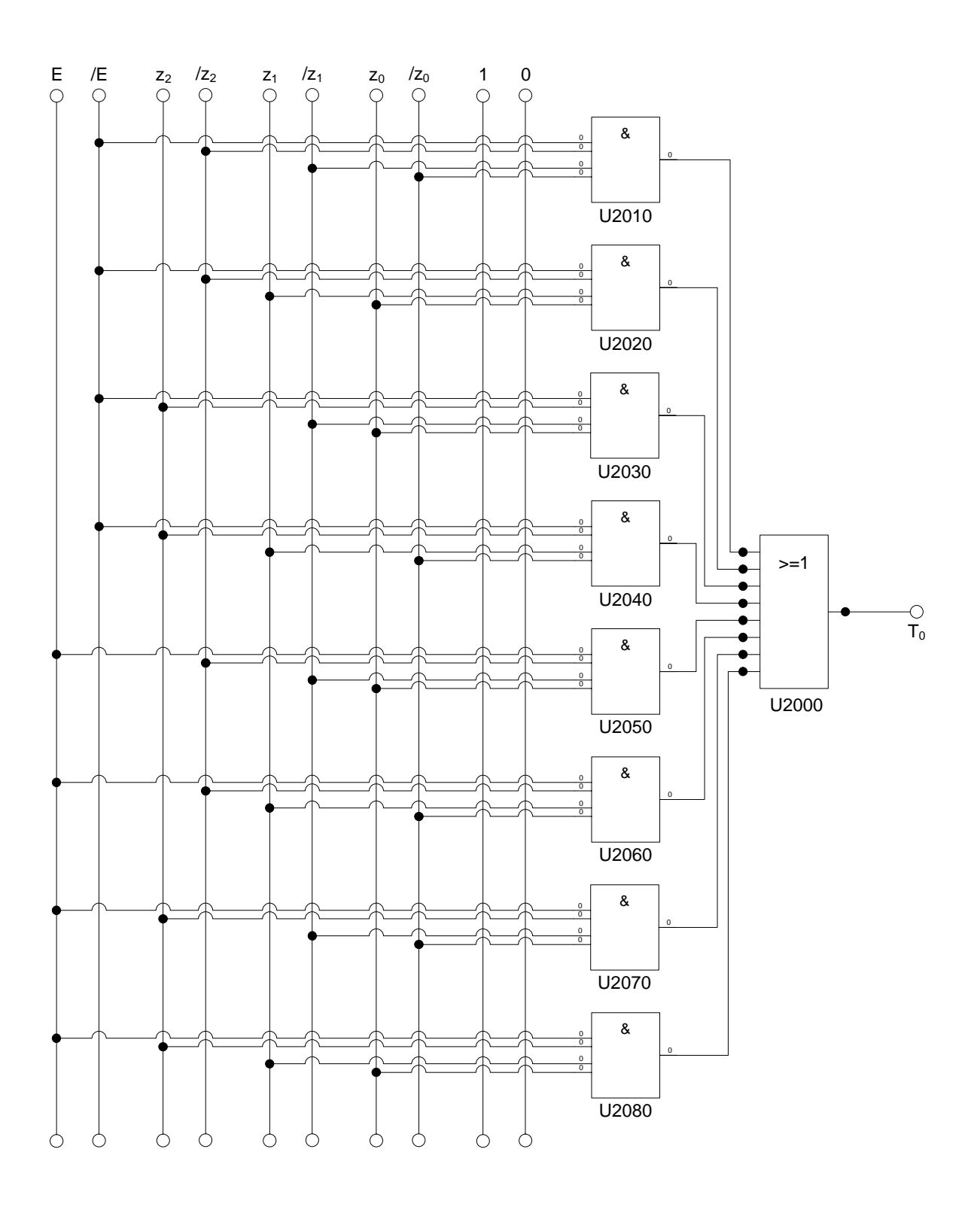